### **Requesting Event Space at City Colleges of Chicago Step-by-step Instructions**

#### All event space requests are submitted through [25Live.](https://apps.ccc.edu/externalevent/request.htm)

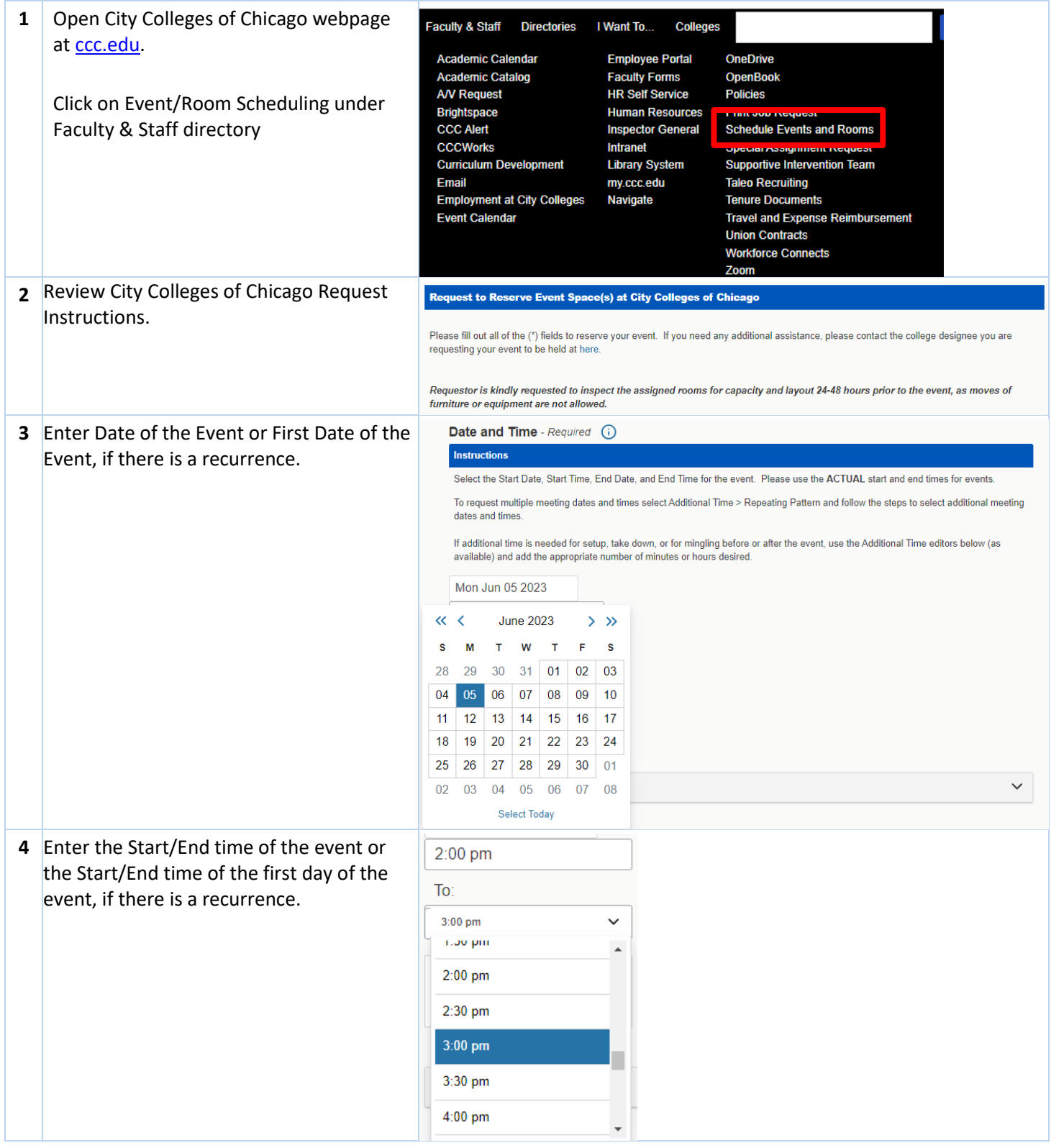

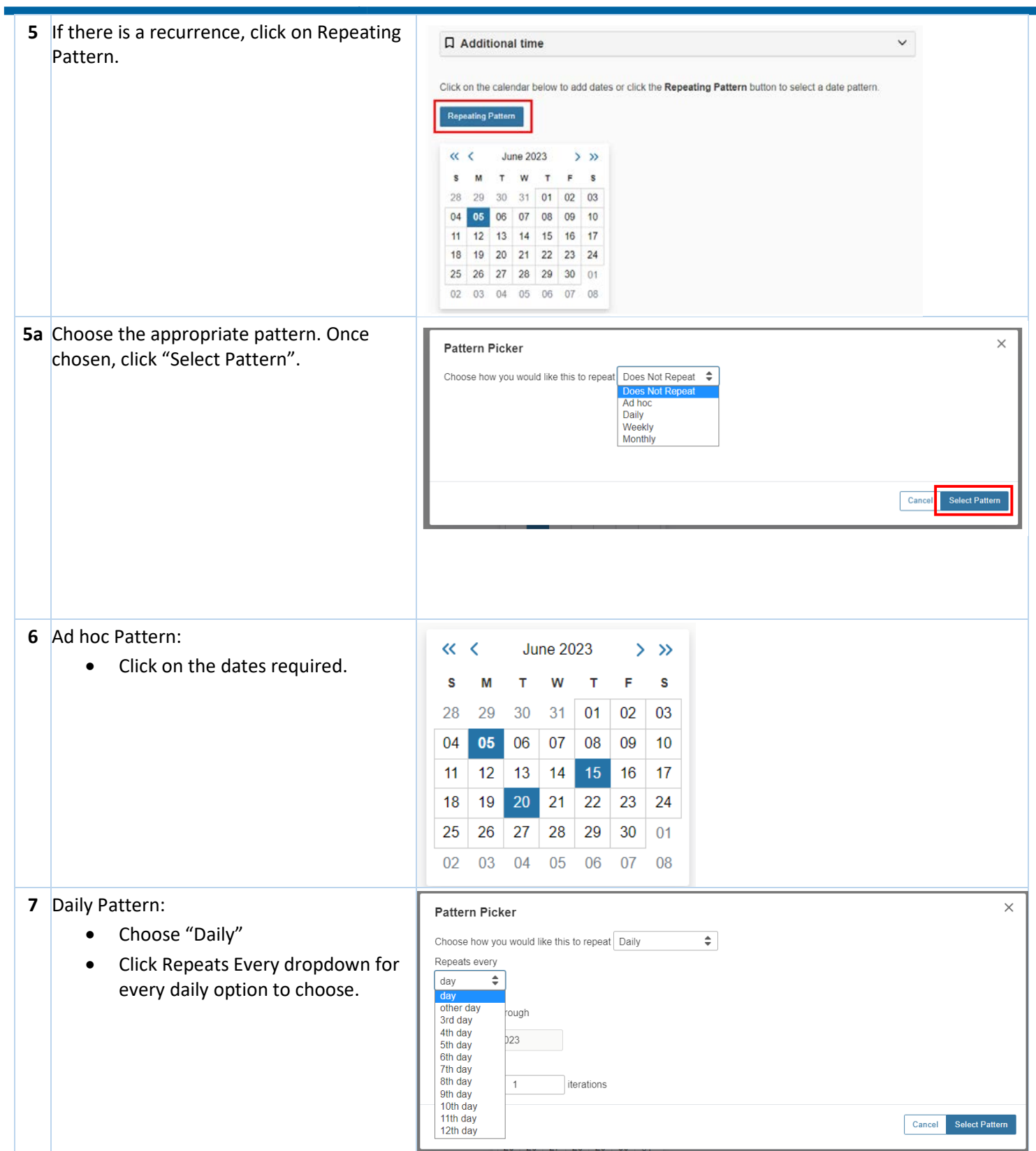

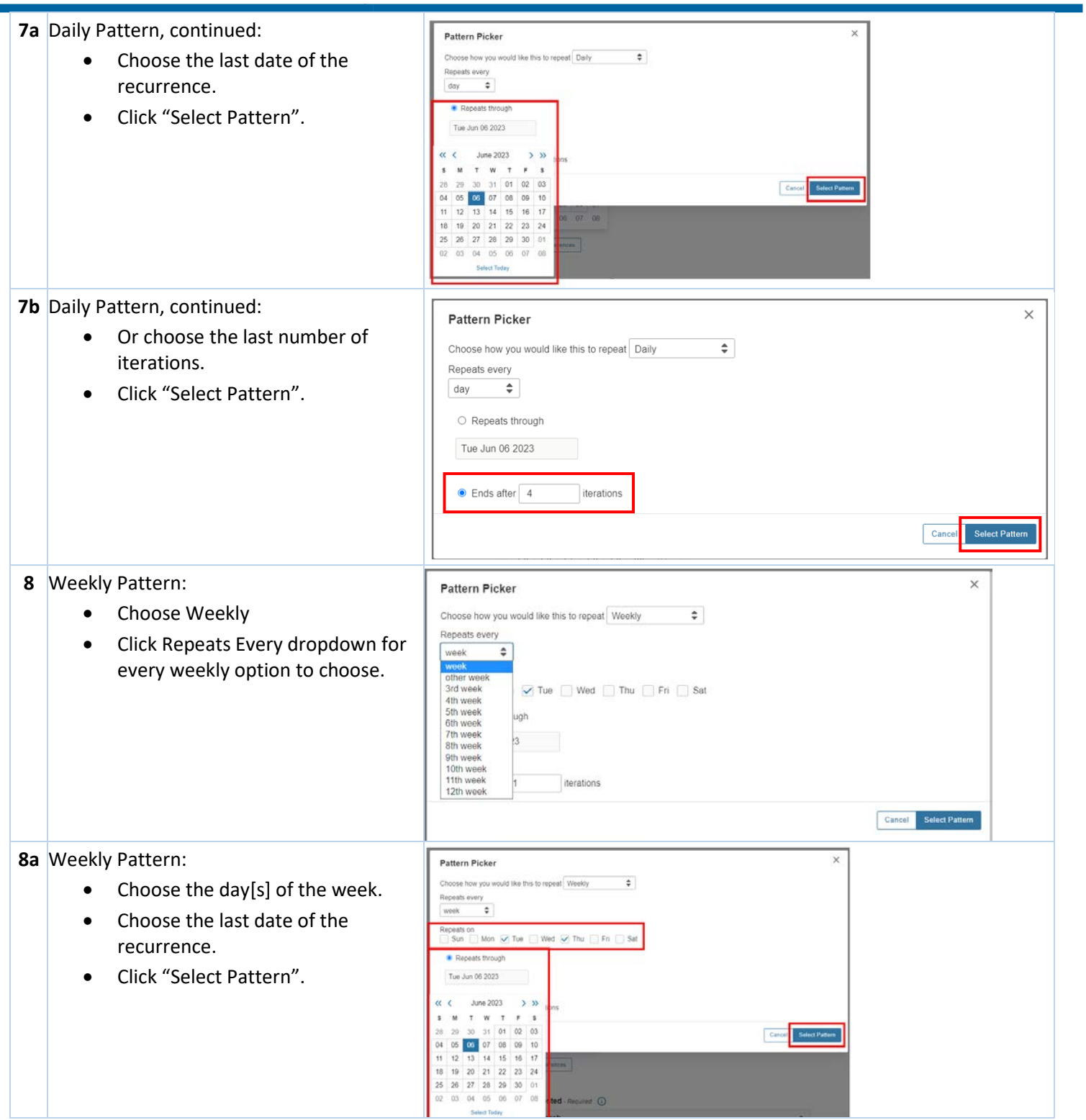

### **Requesting Event Space at City Colleges of Chicago Step-by-step Instructions**

٦

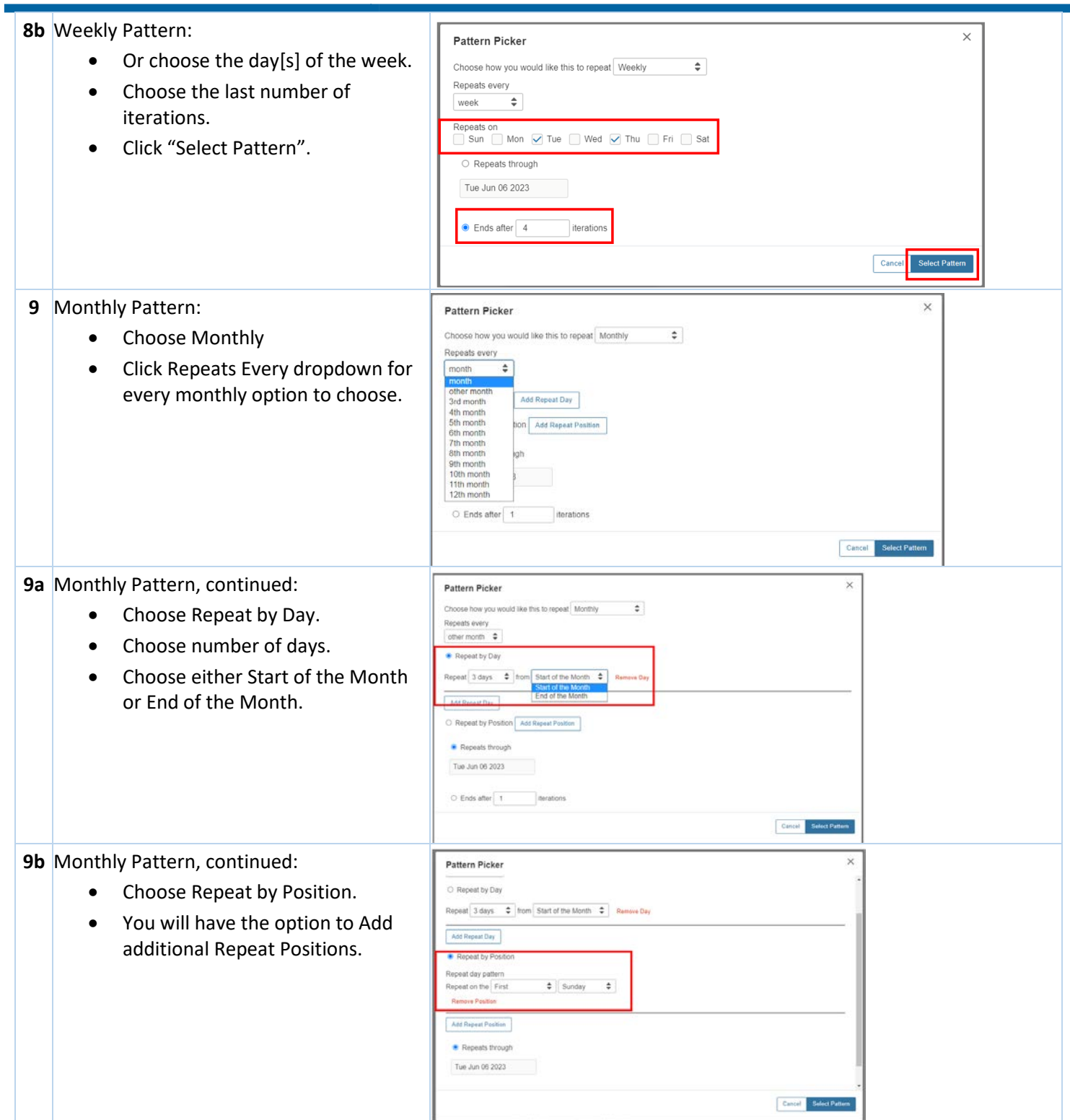

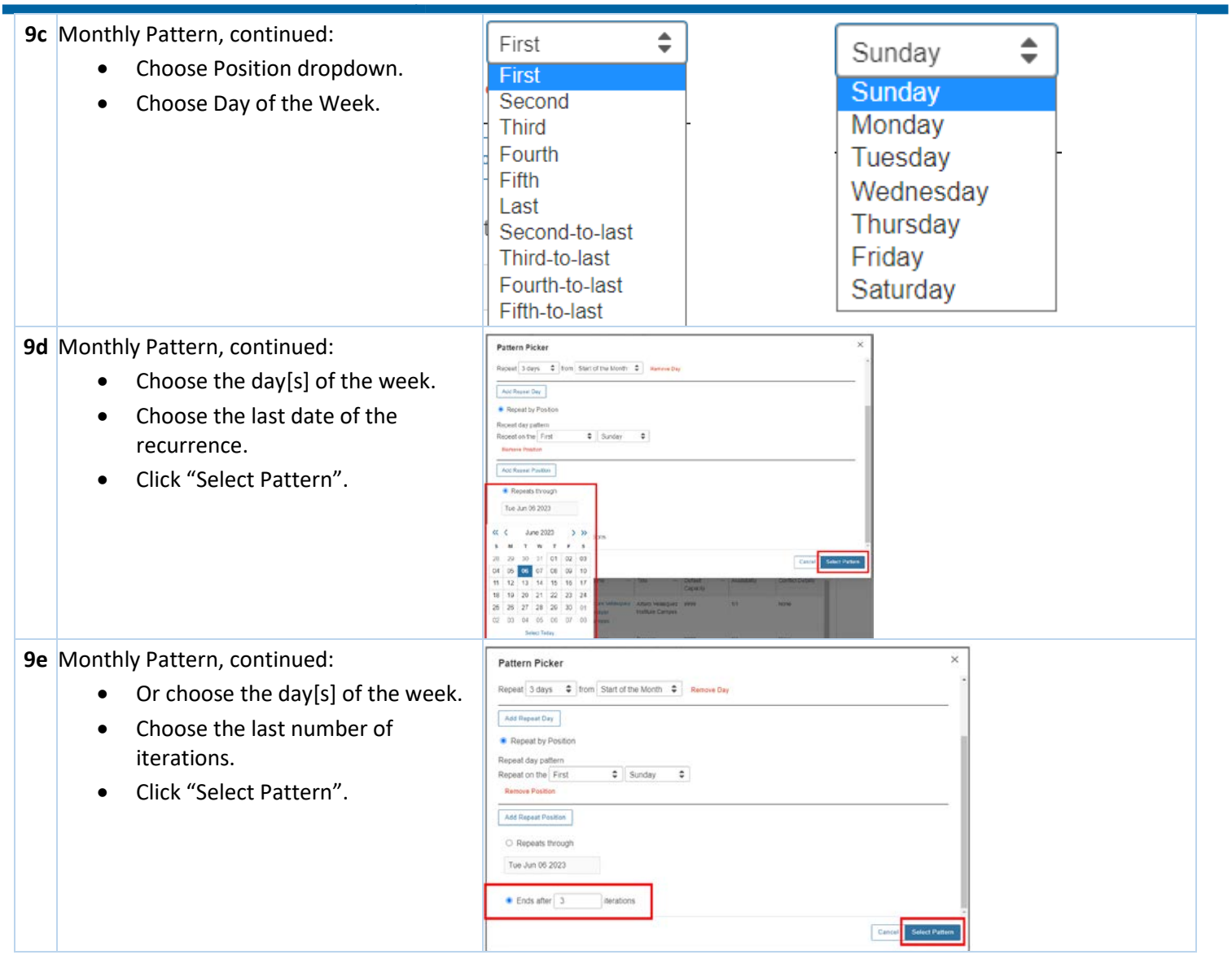

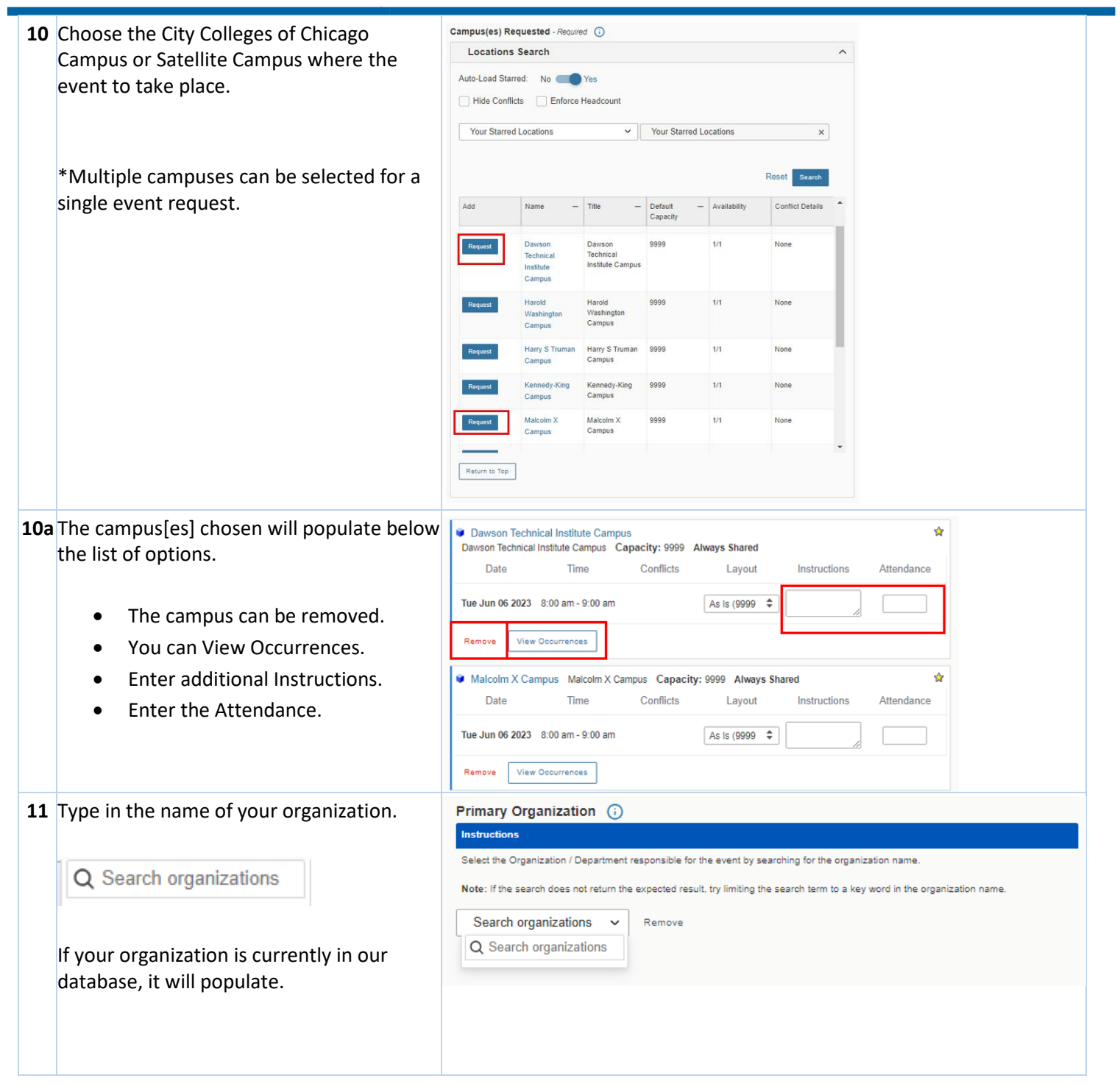

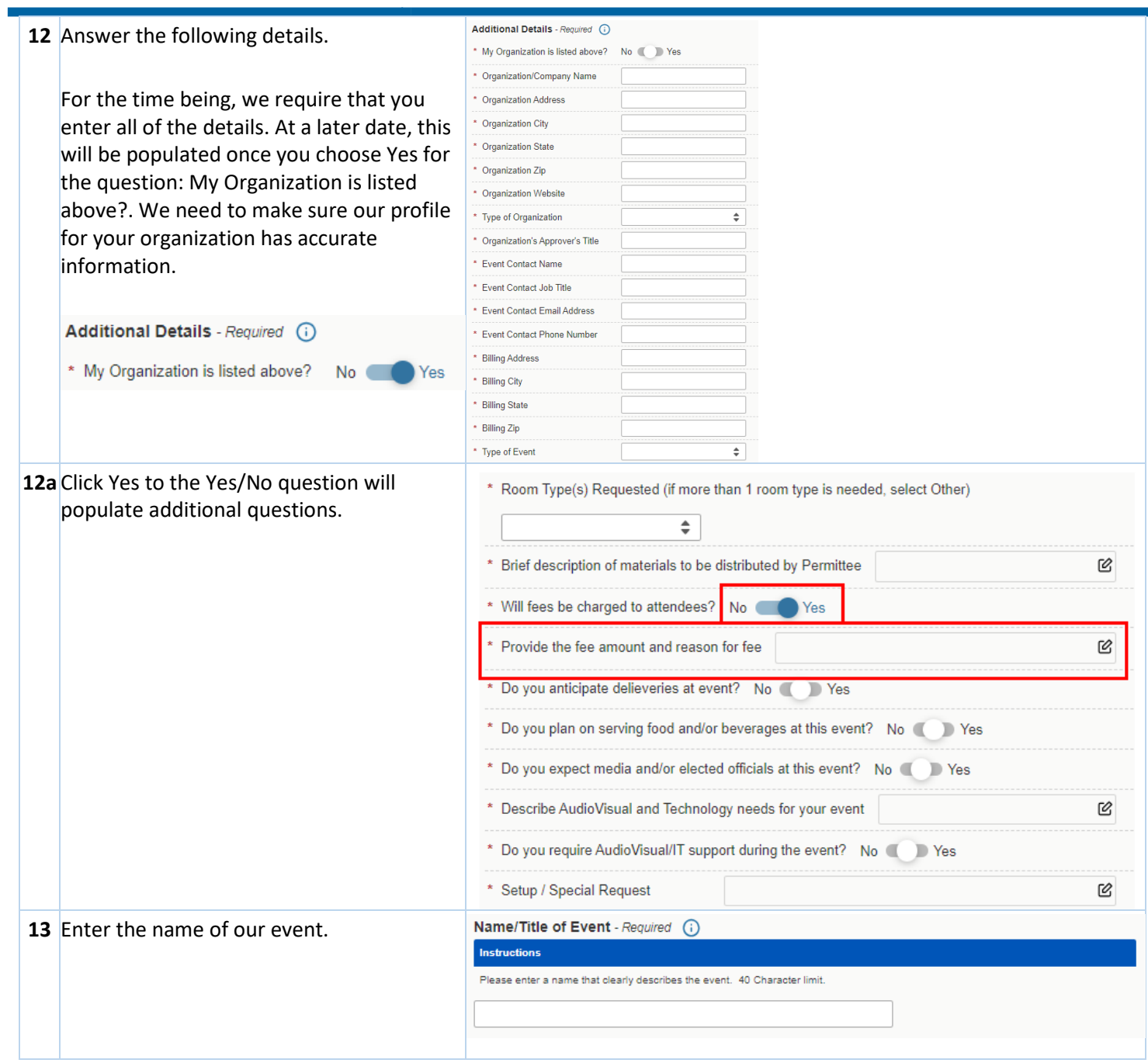

### **Requesting Event Space at City Colleges of Chicago Step-by-step Instructions**

٦

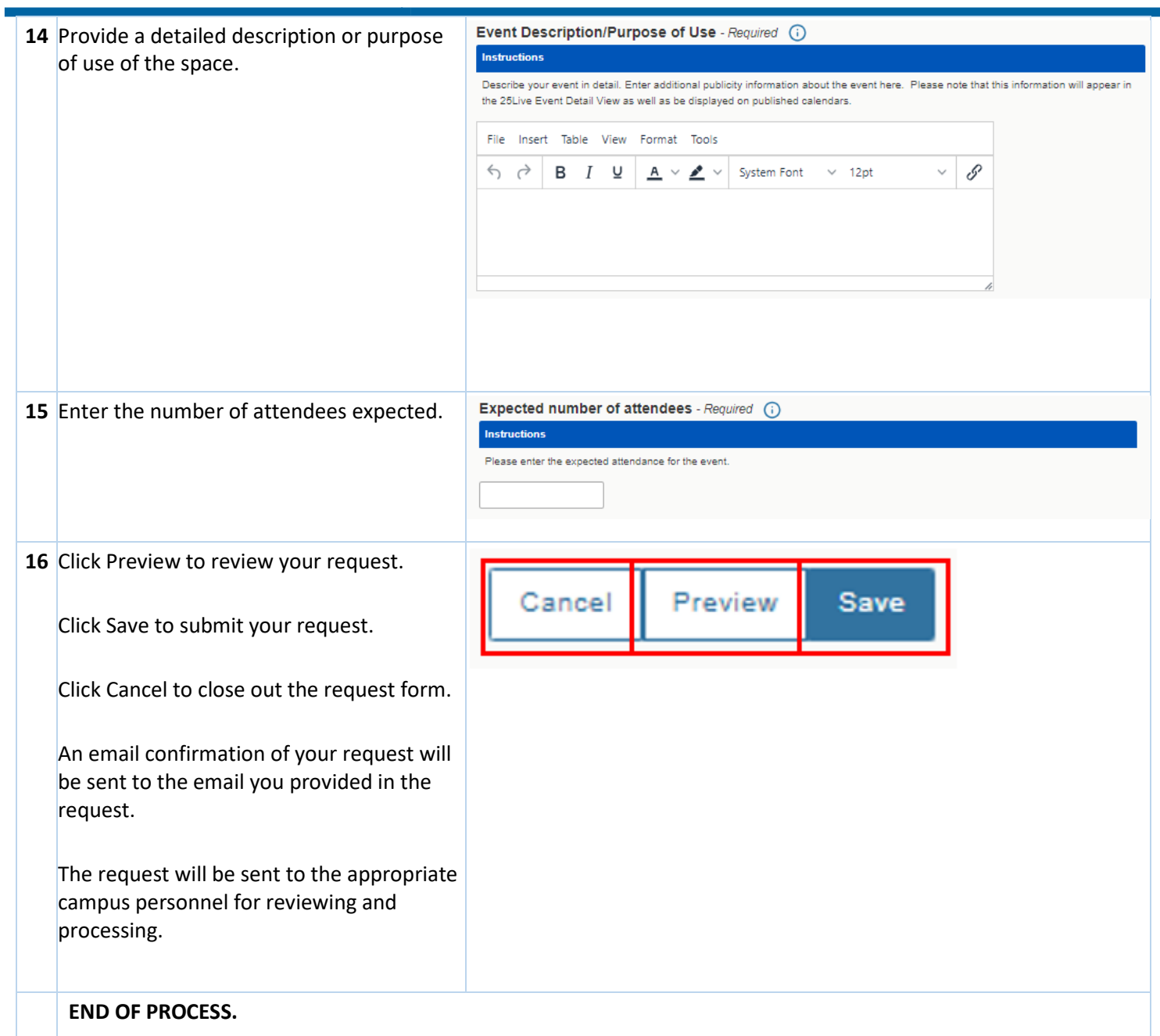